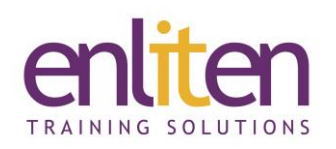

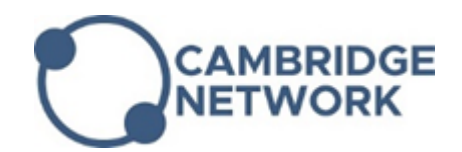

# **Adobe Photoshop - Intermediate 2 or 3 Day Course**

## *Overview*

This course builds upon the knowledge learnt on the introduction course and focuses on using the advanced, time saving, and image handling tools to manipulate and batch process digital images. Topics cover advanced selection techniques, retouching & manipulation techniques, using colour effectively, working with 3d layers and Smart objects, layering and filtering and how to automate workflow.

## *Audience*

Anyone needing to use Photoshop to manipulate images or those wanting to know the basics with a view to using it with other applications such as InDesign.

# *Course Objectives*

At the end of this course, delegates will be able to:

- $\checkmark$  Use advanced retouching and manipulation techniques
- $\checkmark$  Improve the tonality and contrast of an image using curves and levels
- $\checkmark$  Work with masks and blending effects to create sophisticated compositions
- $\checkmark$  Use colour profiles to create a consistent and reliable colour workflow
- $\checkmark$  Prepare artwork for print, web and video
- $\checkmark$  Take the Adobe Certified Associate Exam and gain ACA status\*

## *Prerequisites*

Attendance of the Photoshop Introduction course or equivalent knowledge.

## *Course Contents (2 days)*

- Retouch & Correct
	- o Change models using liquify
	- o Adding lighting effects
	- o Replace colour and colour range
	- o Perspective adjustments
	- o Black and white conversion
	- o Understanding LAB Colors
	- o Photo Filters
	- o Filters
	- o Explore Photo filters
	- o Add and combine Filters
	- o Smart Filters
- Advanced Composition
	- o Masking techniques
	- o Save and reuse graphic styles
	- o Define and use layer comps
- Selections and Masks
	- o Select tricky objects in an image like hair
	- o Hide and show masks full screen
	- o Work with alpha channels
- Advanced Working with Layers
	- o Auto blend and align layers
	- o Use Smart objects for non-destructive edits
	- o Layer blending modes for advanced compositions
- **Vectors** 
	- o Use the Pen tool to create and modify shapes
	- o Create selections and mask with the Pen Tool
	- o Draw shapes from the shapes library
	- o Combine and merge vector shapes
- Typography
	- o Advanced Typography options
	- o Create Paragraph and Character styles
- Colour management
	- o ICC profiles explained
	- o Assigning colour profiles
	- o Proof setup options

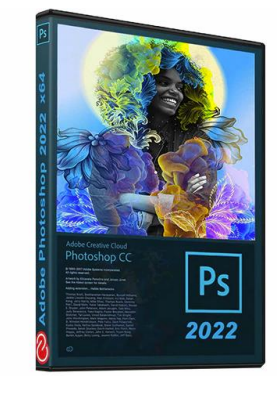

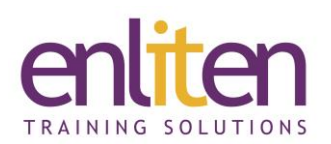

**CAMBRIDGE NETWORK** 

- Output
	- o Creating animated GIF images for web
	- o Slicing images and exporting for use on the web
	- o Prepare graphics for print
	- o Add keywords to images
- ACA Prep
	- o Overview the exam objectives
	- o Understanding copyrights and intellectual properties
	- o Design principles, elements, and image composition
	- o Design project requirements and deliverable
	- o Mock and Final exam

## *Course Materials*

Enliten IT will provide each delegate with a workbook and other useful reference materials where applicable. These may be either paper based or in Adobe pdf format or a combination thereof.